### תוכנה 1 בשפת Javaשיעור מספר 1: "שלום עולם"

בית הספר למדעי המחשב א וניב רס יטת תל א ביב

### מה בתכנית?

- ש טעימה משפת Java
	- main פונקציית <mark>פ</mark>
- מטיפוסים היסודיים  $8\,$ 
	- ביטויים ואופרטורים -
- טיפוס המחרוזת וטיפוס המערך **-**

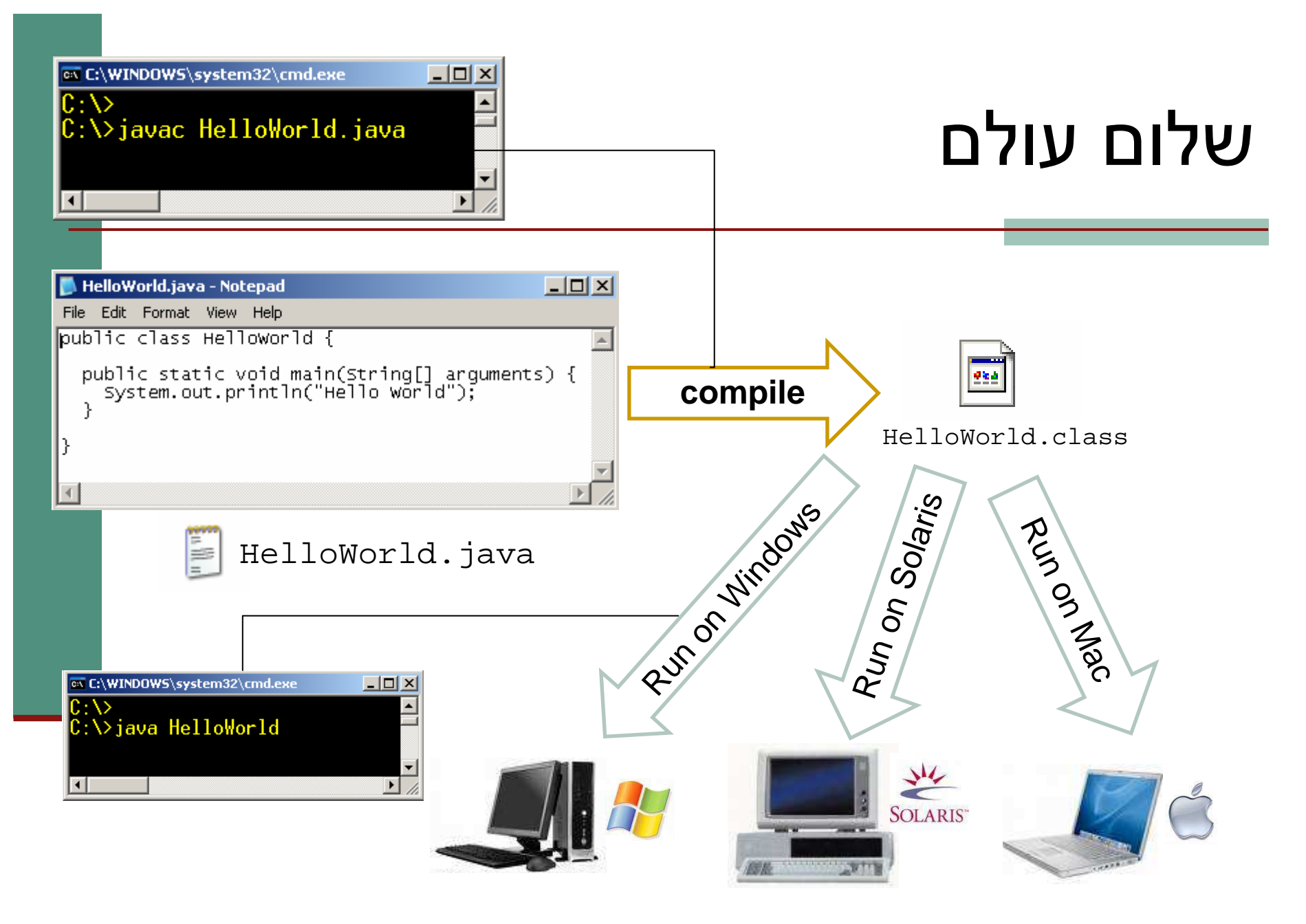

#### Write Once – Run Anywhere !

3

# המפרש (interpreter)

את הקוד שנכתב בשפת Java מריץ *מפרש* ∎ ■ בדומה לשפת Scheme

לריצה בעזרת מפרש יש כמה חסרונות: <u>–</u>

- מאט את מהירות הריצה
- טעויות מ תגלות רק בזמ ן הריצה
- לצורך כך הוסיפו ב Java שלב נוסף *הידור* (compilation)

## המהדר (compiler(

- מבצע עיבוד מקדים של קוד התוכנית (שכתובה בקובץ טקסט רגיל) ויוצר קובץ חדש בפורמט נוח יותר
- קובץ זה אינו קריא למתכנת אנושי (אף שניתן לפתוח אותו בעורך טקסט כגון Notepad), אולם המבנה שלו מותאם<br>לדבויב ע"י המפריי ייל פיפ**!** לקריאה ע"י המפרש של Java
- פורמט זה נקרא code byte והוא נשמר בקובץ עם סיומת .class
- בתהליך העיבוד ("קומפי לציה") נבדק התחביר של הקוד –והשגיאות המתגלות מדווחות למתכנת

# יבילות (portability(

- מדוע אנו מסתפקים בפורמט "נוח יותר ?"
- מדוע אין המהדר יוצר קובץ בפורמט התואם *בדיוק* לחומרת המחשב, וכך היה נחסך בזמן ריצה גם שלב "ה הבנה" של הקוד?
- זאת מכ יוון שאיננו יודעים מראש על איזה מחשב בדיוק תרוץ תוכנית ה- Java שכתבנו
	- תוכניות Java *חוצות סביבות (*cross platform)
		- סביבה = חומרה + מערכת הפעלה
- תוכנית שנכתבה והודר ה ב מחשב מסוים, תוכל לרוץ בכל מחשב אשר מותקן בו מפרש ל- Java

### המכונה המדומ ה(**J**ava **V**irtual **M**achine)

- הקובץ המהודר מכיל הוראות ריצה ב"מחשב כללי –" הוא אינו עושה הנחות על ארכיטקטורת המעבד, מערכת ההפעלה, הזיכרון וכו'...
	- עבור כל סביבה (פלטפורמה) נכתב מפרש מיוחד שיודע לבצע את התרגום מהמחשב הכללי, המדומה, ל מחשב המסוים שעליו מתבצעת הריצה
		- את המפרש לא כותב המתכנת!
	- דבר זה כבר נעשה ע"י ספקי תוכנה שזה תפקידם, עבור רוב סביבות הריצה הנפוצות

# תלות בסביבה (platform specific)

### בשפות אחרות (C/C++) אין הדבר כך:

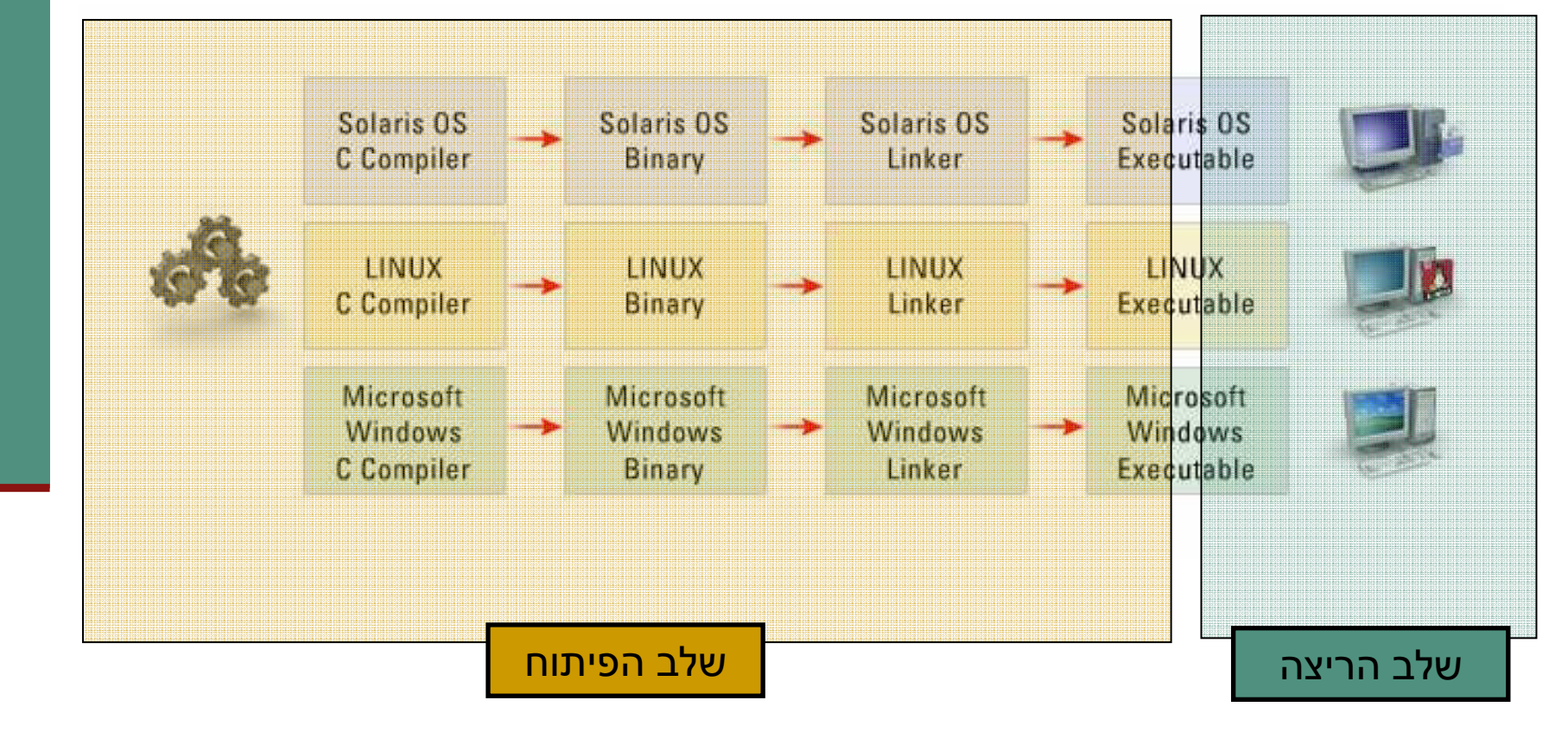

### עצמאות סביבתית (platform independence)

ב Java תכונה זו אפשרית הודות לרעיון "שפת L הביניים" וה JVM הנפרד לכל סביבה

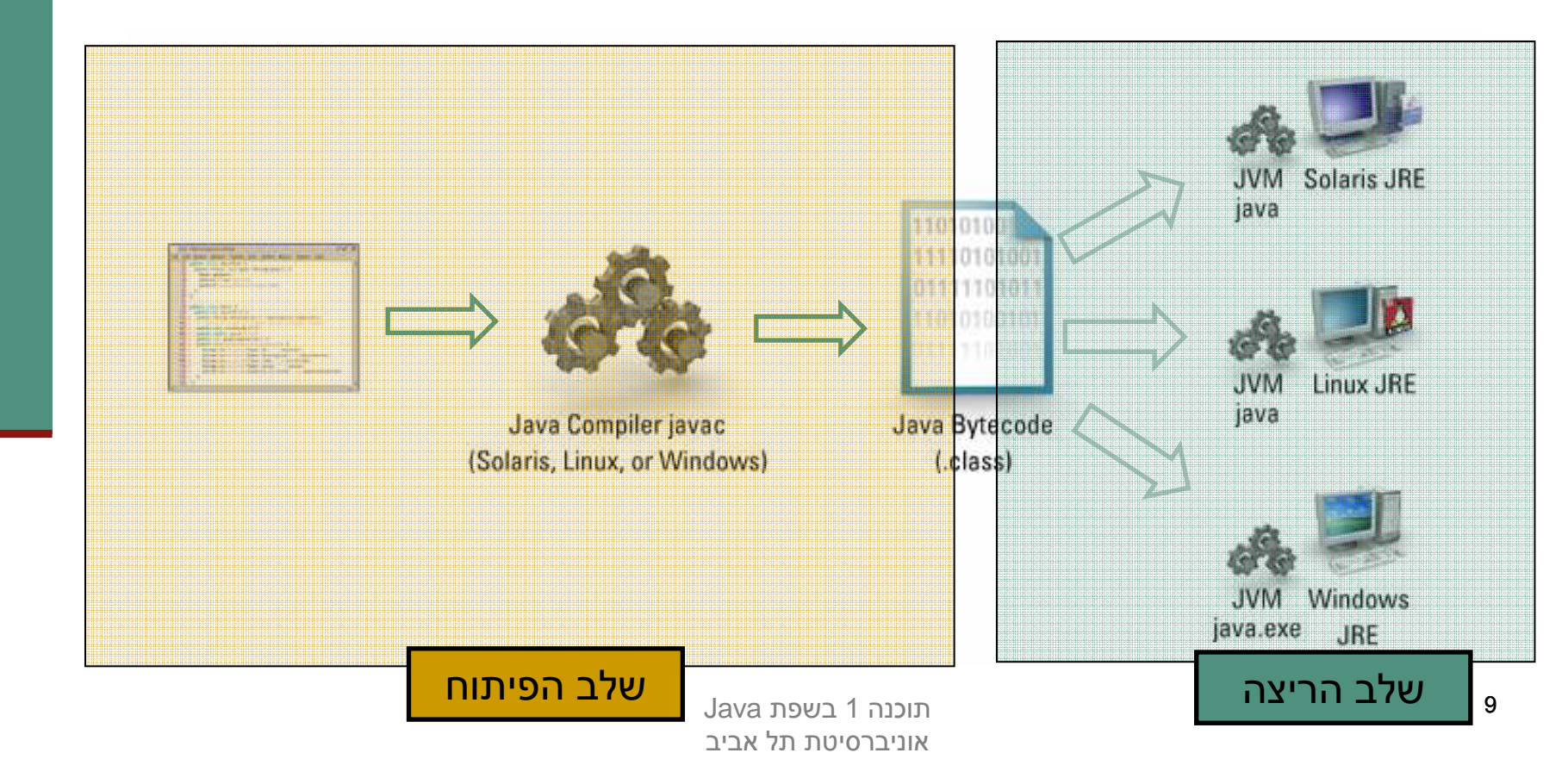

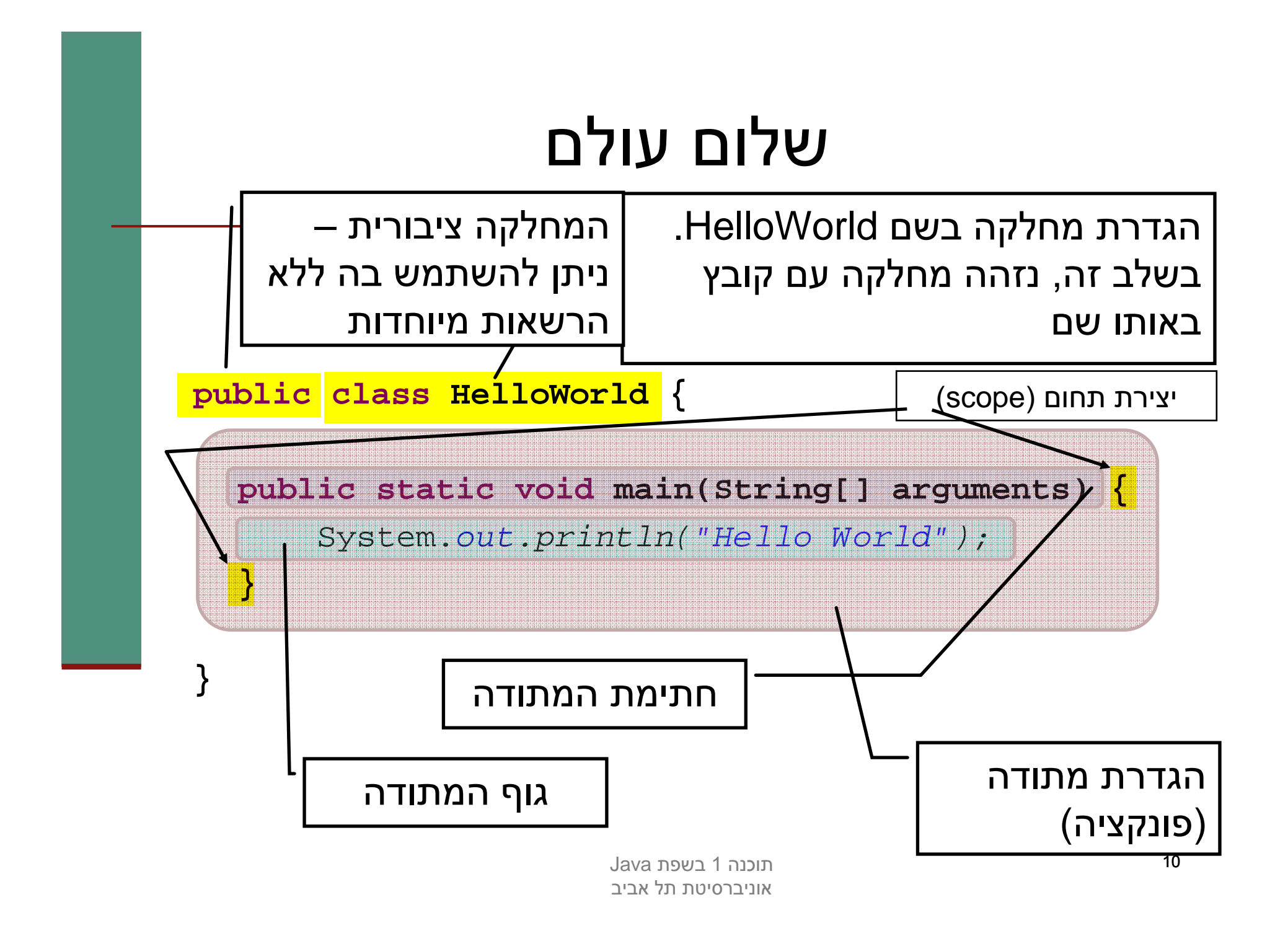

### המתודה main

**public static void main(String[] arguments) {**

System.out.println("Hello World");

**}**

- כאשר אנו מריצים מחלקה ה JVM מחפש מתודה עם  $\blacksquare$ חתימה זו, ומריץ אותה
	- main שם המתודה
	- public המתודה ציבורית ניתן להשתמש בה ללא הרשאות מיוחדות
		- static מתודה של המחלקה (יוסבר בהמשך)
	- יפוס הערך המוחזר. למתודה זו אין ערך D פיפוס ב  $(void = r)$ ריק

### המתודה main

**public static void main(String[] arguments) {**

System.out.println("Hello World");

**}**

- arguments[] String הגדרת פרמט ר למתודה *בשם argu*ments *ומטיפוס* מערך של מחר ו ז ות
- לכל המשתנים ב Java יש טיפוס המעיד על סוג וטווח **I** הערכים שיכולים להיות מאוחסנים במשתנה (למשל: מספר שלם, תו, משפט, מערך ואחרים)
	- שם המשתנה אינו חלק מהחתימה של המתודה <mark>ש</mark>

### המתודה main

**public static void main(String[] arguments) {** System.out.println("Hello World");

**}**

- println.out.System קרי אה למת ו ד ה (method call, זימון מתודה) – אנו משתמשים כאן<br>. בשמה המלא של המתודה (qualified name) המכיל את התו '.' (נקודה)
- ה העברת ארגומנט מטיפוס מחרוזת (String) משפט  $\blacksquare$ עטוף במרכאות הוא מטיפוס מחרוזת
	- משפטים ב Java מסתיימים בתו <sup>י</sup>; ונקודה-פסיק)

### הערות

- התוכנית מיועדת להיקרא על ידי המחשב (למעשה על ידי הקומפיילר), אבל גם על ידי תוכניתנים
	- הערות הן טקסט בתוכנית שמיועד לקוראים אנושיים

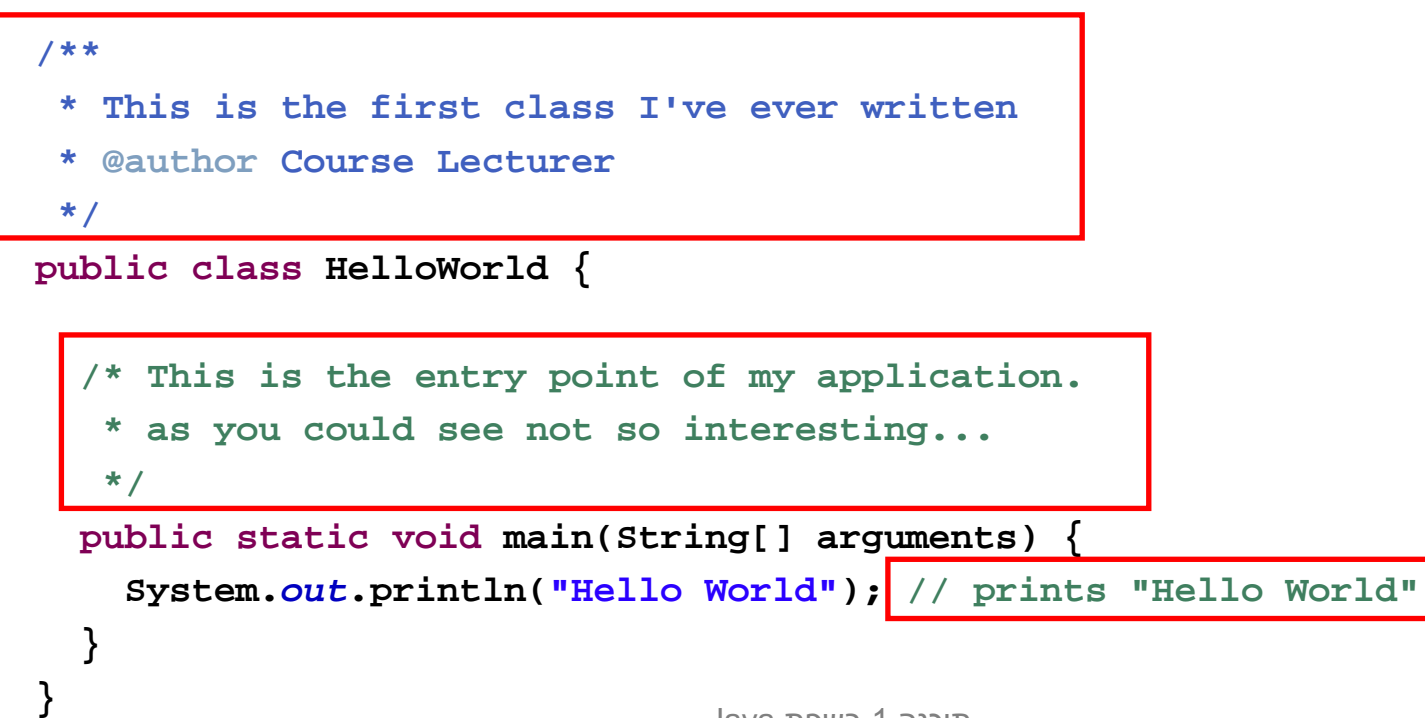

### סוגי הערות

ה'אווה שלושה סוגי הערות  $\blacksquare$ 

- הערה עד סוף השורה //
- /\* הערה רגילה, יכולה להתפרס על מספר שורות \*/
- /\* הערת תיעוד (יכולה להתפרס על מספר שורות) \*\*/
	- הערות לתיעוד שמופיעות לפני הגדרת מחלקה, שדה, או שירות עוברות,<br>בעזבת כלו שירדכא ‰היאז לתועוד במדוון של במחלדב בעזרת כלי שנקרא javadoc לתיעוד המקוון של המחלקה
	- F הערות לתיעוד הן מובנות, ויש להן פורמט מיוחד שמיועד לאפשר לתוכניתן לתעד את הארגומנטים של שירות, את משמעות ערך החזרה, וכדומה
		- כתבו הערות על מנת לבאר את הקוד:
- הערות אודות המובן מאליו רק מכבידות: i++ / / add one to i
	- אבל הערה טובה יכולה לחסוך הרבה זמן למי שקורא את הקוד

### טיפ וסי ם בשפת Java

- בג'אווה יש שתי משפחות של טיפוסים, ובהתאם לכך שני סוגי משתנים:
	- הטיפוסים היסודיים 8 טיפוסים שהם חלק משפת התכנות, והם מיועדים להכיל ערכים פשוטים (כגון מספרים)
- טיפוסי הפנייה המייצגים ישויות מו רכבות יותר הנקראות מחלקות (כגון מחרוזות, מערכים, קבצים ועוד...). טיפוסים אלו יכולים גם להכיל מידע וגם לספק שרותים

### בשלב ראשון בקורס נדון רק בטיפוסים היסודיים ■

### קשירות טיפוסים חזקה

■ שלא כמו בשפת Scheme, ב- Java יש צורך בהגדרת טיפוס הנתונים<br>ישל כל משתנה לפנו השמשע כו, כמו כן, הנדרת חתומות למתודות של כל משתנה לפני השימוש בו. כמו כן, הגדרת חתימות ל מ תודות מציינות את טיפוסי הנתונים שעליהן הם פועלות

#### מדוע?

#### ∎ יעילות בזמן החישוב

 לדוגמא: פעולות חשבון על מספרים שלמים מהירות יותר מאשר פעולות על מספרים עשרוניים (בייצוג נקודה צפה)

#### ∎ חסכון בהקצאת זיכרון<br>הייטיילייי

 לדוגמא: לייצוג ציון במבחן נדרשות פחות ספרות מאשר לייצוג מספר תעודת הזהות

#### ■ אופי הנתונים מגדיר פעולות שניתן לבצע עליהם

 לדוגמא: שנת לידה היא נתון מספרי שניתן לחסר לצורך חישוב גיל. שם פרטי יהיה נתון מטיפוס מחרוזת, שעליו אין הגיון לבצע חיסור

#### י וייר*י* שפ הגדרת טיפוס לכל נתון מאפשרת לזהות שגיאות בשלב הקומפילציה של התוכנית

### הטיפוסים היסודיים (primitive types)

- בג'אווה 8 טיפוסים יסודיים:  $\blacksquare$
- **byte, short, int, long** :שלמים מספרים
	- מספרים בייצוג נקודה צפה: **double ,float**
		- תו וים: **char**
		- ערכים בולאנים: **boolean**
		- בזכרון המחשב נשמר המידע בפורמט בינארי
			- **סיבית** (bit) היא ספרה בינארית ('0' או '1')
- ם ב<mark>ייט</mark> (octet, byte ,ברבים: "בתים") הוא קבוצה של 8 סיביות <mark>"</mark>
- לפני שנדון בטיפוסים השונים, נתבונן בשימוש במשתנה מטיפוס **int**
- **int** הוא מספר שלם חיובי או שלילי המיוצג בזכרון 4י " ע בתי ם (32 ביט) F בבסיס 2

#### משתנה מקומי מטיפוס int

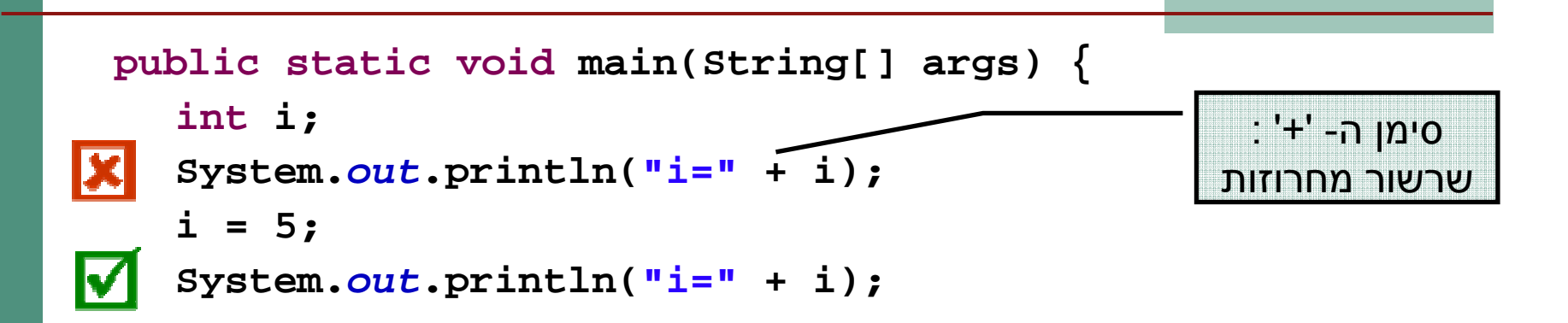

- משפ ט הצהר ה בזיכרו ן ה תוכנ י ת (באיז ור שנקר א Stack" , המחסנ י ת") מוקצים 4  $i$  בתים לצורך שמירת המידע שיוכנס לתוך  $i$ 
	- בנקודת זמן זו, הערך המופיע שם חסר משמעות ("זבל")
		- П אם נרצה לגשת לנתון כעת זוהי טעות קומפילציה
	- זהו משפט השמה סימן ה'=' ב- Java אינו מציין השוואה אלא השמה (בדומה ל<br>יו יו של היי הייפת שיינו ה  $\pm$  בשפת Scheme הערך 5 ייכתב לתוך הזיכרון שהוקצה למשתנה  $\pm$  !
		- $\,$ i =5  $\,$  כעת, הגישה למשתנה  $\,$ i תקינה ויודפס למסך:  $\,$

### אתחול משתנה מקומי

■ ניתן לשלב את ההצהרה וההשמה ע"י משפט אתחול:

**int** i = 7;

- בדוגמא זו המשתנה i נוצר (הוקצה לו זכרון) והושם לו  $\blacksquare$ ערך באותה הפעולה
	- כך מובטח כי הגישה ל- i תהיה תמיד בטוחה  $\blacksquare$
	- אין ב Java אתחול ברירת מחדל למשתנים מקומיים  $\blacksquare$

#### השמה

תחביר ההשמה הוא:

<variable> = <expression>

השמה מתבצעת "מימין לשמאל":

- .1מחושבת תוצאת הביטוי שבאגף ימין
- .2ערך הביטוי נכתב לתוך המשתנה שבאגף שמאל
- k.  $\texttt{i}$  לדוגמא: בהשמה  $\texttt{1} + \texttt{2} + \texttt{i}$  מושם הערך 3 לתוך  $\texttt{i}$
- $\sim$ זהו הבסיס לתכנות אימפרטיבי (או פרוצדורלי) – תהליך החישוב מתקדם<br>" " ע י שינוי ערכי משתנים
	- תכנות מונחה עצמים ב Java נבנה על התשתית האימפרטיבית

# השמה (המשך)

 מה קורה אם הביטוי באגף ימין הוא משתנה בעצמו? int  $x = 5$ ; int  $y = x$ ;  $?\mathrm{\mathbf{x}}$  מה יקרה ל-  $_\mathrm{Y}$  אם נשנה עכשיו את  $\blacksquare$  $x = 3;$  $\gamma_{\rm Y}$ מה יקרה ל- $\rm x$  אם נשנה עכשיו את  $\Gamma$  $\rm{y}$  = 7 ;<br>בתהליך ההשמה מועתקת תוצאת חישוב הביטוי שבאגף ימין.

# בשונה ממזיגת נוזל ממיכל למיכל

### טיפ וסי ם שלמים

- Java מספקת ארבעה סוגי טיפוסי משתנים שלמים:
	- 2 **byte** <mark>■</mark> סיביות בייצוג משלים 2
	- <mark>≈ 3hort 16 סיביות בייצוג משלים</mark> 2
		- 2 סיביות בייצוג משלים <mark>2 Ω פיביות</mark>
		- 2 סיביות בייצוג משלים <mark>2 G4 1</mark>
- משתנים מטיפוס שלם יכולים ל י יצג מספרים שלמים:
	- חיובי ים, שליל יי ם או אפס
- 
- י הטווח של כל טיפוס נקבע על פי מספר הסיביות בייצוג<br>■ למשל, משתנה מטיפוס <del>by</del>te יכול להכיל מספרים מ- 127 עד 128-
- אין ב- Java אפשרות לייצוג מספרים אי-שליליים בלבד, כדוגמת טיפוס C בשפת **unsigned int**

#### טיפוסי נקודה צפה

- ויצוג ערכים ממשיים מתבצע ב Java ע"י הטיפוסים:
- **float 32 סיביות − 1 לסימן**, 8 לחזקה (של 2), 23 לשבר
	- **double** 64 סיביות 1 לסימן, 11 לחזקה, 52 לשבר
	- הייצוג הפנימי שלהם מספרים ממשיים שונה מהייצוג של ¶ מספרים שלמים, והוא מבוסס על תקן בשם -754IEEE
- פעולות על מספרים בייצוג נקודה צפה איטיות יותר מפעולות על מספרים שלמים
- פרטים נוספים על הייצוג הפנימי יילמדו בקורס "פרויקט תוכנה" ובקורס "ארכיטקטורת מחשבים"

#### תווים ו סימנים

- 'ג אווה מספקת טיפוס פרימיטיבי לי יצ וג תו וים: **char**
- תווים הם הסמלים שאנו משתמשים בהם לייצוג טקסט, והם כוללים אותיות (של כל השפות), ספרות, סימני פיסוק ועוד

```
char c = '?';
```

```
System.out.println("A question mark is " + c);
```
- כדי לייצג את התו וים בזיכרון המחשב מקובל להעזר בטבלה הנותנת לכל תו מספר סידורי (אי שלילי). טבלה זו נקראת טבלת קידוד (encoding(character
	- 'בג אווה תוו ים מיוצג ים על ידי קי דוד Unicode) 16 סיביות)
	- טבלה זו גדולה מספיק כדי להכיל את רוב מערכות ה- " א ב הקיימות (להבדיל מטבלת ה ASCII שהתבררה כקטנה מדי)
	- למשל, התו '<sup>A</sup> 'מקודד על ידי המספר 65 , ואילו התו א' ' מקודד על ידי המספר 1488

#### תווים ו סימנים

ניתן לייצג בתוכנית קבועים מטיפוס char ע"י ציון התו בין גרשיים או באמצעות ציון הערך המספרי שלו (למשל בעזרת: :(http://unicode.coeurlumiere.com

```
char c = 63; 
System.out.println("A question mark is " + c);
```
- מומלץ להכיר כמה תווים אשר אין להם ייצוג כסימן על המסך, ולכן ניתן להם ייצוג מיוחד:
	- $\hat{\ }$ ורה חדשה:  $\hat{\ }$ 
		- $\mathcal{N}$ t' טאב:  $\mathcal{N}$

#### תווים ו סימנים

- ם בפעולות על תווים או מחרוזות, השפה מתייחסת לתווים כתווים, ופועלת<br>בהתאם.
- למשל, שרשור תו למחרוזת משרשר אותו כתו , לעומת שרשור של שלם, שמשרשר למחרוזת את הייצוג העשרוני של הערך:

```
char c = '?';
String str ="The letter "+c; // "The character ?"
int i = 63;
String t = "The number "+i; // "The number 63"
```
 פרטים נוספים על שימוש בתו כ מספר (לא מומלץ!) בקובץ הערות שנמצא באתר

### הטיפוס הבוליאני

- משתנים בוליאניים (boolean) יכולים לקבל שני ערכים: false ו- true
- לה בדיל מטיפוס char, אין לנו כמתכנתים מידע על ייצוג הפנימי של טיפוסים בולאניים ולא ניתן להתייחס אליהם כשלמים (0 או 1)

```
boolean z = false;
```

```
→ אופרטורים של השוואה (בין מספרים), מחזירים ערך בוליאני.<br>אופרטורים של השוואה (בין מספרים), מחזירים ערך בוליאני.
```
 $\blacksquare$ לדוגמה:

$$
==(\text{will},
$$

- = ! (אי שוויון),<br>
- >, < , =>, = (< קטן מ, גדול מ, קטן א ו שווה, גדול או שווה)

```
boolean z;
z = 4>3;
System.out.println("z=" + z); // z=true
```
# קבועים (literals)

- Java משייכת ל כל ערך בתוכנית טיפוס, כדי לדעת לאיזה משתנה ניתן יהיה להשים אותו בעתיד
	- קבועים הם ערכים שמופיעים ישירות בקוד המקור בג'אווה  $\blacksquare$
- הם כוללים מספרים שלמים, מספרים בנקודה צפה, תווים בתוך ציטוט בודד, πודל<br>מסכוזות תווום בתור עונווט בחול ורמולום בעמורות الرو. clas asta מחרוזות תווים בתוך ציטוט כפול, והמילים השמורות true, false, null
	- לדוגמא:
	- 3 נחשב כ **int**
	- '3' נחשב כ **char**
	- "3" נחשב כ- **String**
	- 3.0 נחשב כ- **double**
	- **true** נחשב כ- **boolean**

# המרת טיפוסים (casting)

מה קורה אם מנסים להשים לתוך משתנה מטיפוס מסוים ערך מטיפוס אחר?

#### ם תלוי במקרה:<br>-

- אם ההמרה בטוחה (לא יתכן איבוד מידע) היא בדרך כלל תצליח ללא  $\blacksquare$ שגיאות קומפיל ציה
	- ⊫ המרה בטוחה של טיפוס נקראת *הרחבה* (widening)

```
int i = 14;
\overline{M} long l = i;
```
- בטיחות ההמרה לא מתייחסת לערך הקיים בפועל, אלא רק לטיפוסו  $\blacksquare$
- אנלוגיה: האם בטוח לשפוך דלי שקיבולתו 8 ליטר לדלי שקיבולת ו 4 ליטר ?
- לא בטוח, אף על פי שלפעמים זה יצליח, למשל אם היו בדלי המקורי רק 2 ליטר

### המרה מפורשת (explicit casting)

- אם ההמרה לא בטוחה?<br>…
- בדרך כלל זוהי שגיאת קומפילציה ונדרשת המרה מפורשת:

```
double d = 3.0;float f = d;
```
- המרה מפורשת היא בקשה מהמהדר לבצע את ההמרה<br>"כנים" תוב לדופת עפרוית יול במתכנת לעובוד מידון ע בכוח", תוך לקיחת אחריות של המתכנת לאיבוד מידע אפשרי"<br>
	- המרה כזו מכונה הצרה (narrowing)
- המרה מפורשת מתבצעת ע"י ציון הטיפוס החדש בסוגריים לפני הערך שאותו מבקשים להמיר:

```
double d = 3.0;
float f = (float)d;
```
### המרה מפ ורשת של ק בועים

מה לא בסדר בשורה הבאה?

```
float f = 3.0;
```
הליטרל 3.0 מתפרש ע"י המהדר כ double – המרה הכרחית

 עבור ליטרלים קיים תחביר המרה מקוצר – הוספת האות f) או F (מיד לאחר המספר:

```
float f = (float)3.0
```
שקול ל:

**float f = 3.0F**

 תחביר דומה קיים עבור טיפוסים נוספים – פרטים בתרגול ובדוגמאות שבאתר הקורס

# שמות (מזהים, identifiers(

- מזהה הוא שם שניתן למרכיב כלשהו של תכנית, כגון מחלקה, שרות, משתנה
- מזהה יכול להיות באורך כלשהו, ולהכיל אותיות, ספרות ואת הסימנים \$ ו- \_<br>`` סי סימנים סיפרים יולים בספי (וכן סימנים נוספים שלא נפרט)
	- מזהה אינו יכול *להתחיל* בספרה
	- F בשונה מהכללים לגבי מזהים ב scheme, אך דומה לרוב השפות האחרות
		- מומלץ להשתמש בשמות משמעותיים  $\blacksquare$
		- ת קיימות מוסכמות לגבי סוגי שמות (באתר הקורס) <mark>ת</mark>
			- דוגמאות:

int examGrade = 92; double  $PI = 3.1415927$ ; float salary = income  $*(1 - \text{income TaxRate});$ 

## מילות מפתח בג'אווה (keywords)

חסרות מי מו ש

- המילים במסגרת הן מילות מפתח בג'אווה
- $\sim$ הן מילים שמורות: אין להשתמש בהן כשמות בתכניות
- בנוסף, המילים true, false, null אינן מילות מפתח אבל גם הן שמורות ואין  $\blacksquare$ להשתמש בהן כמזהים

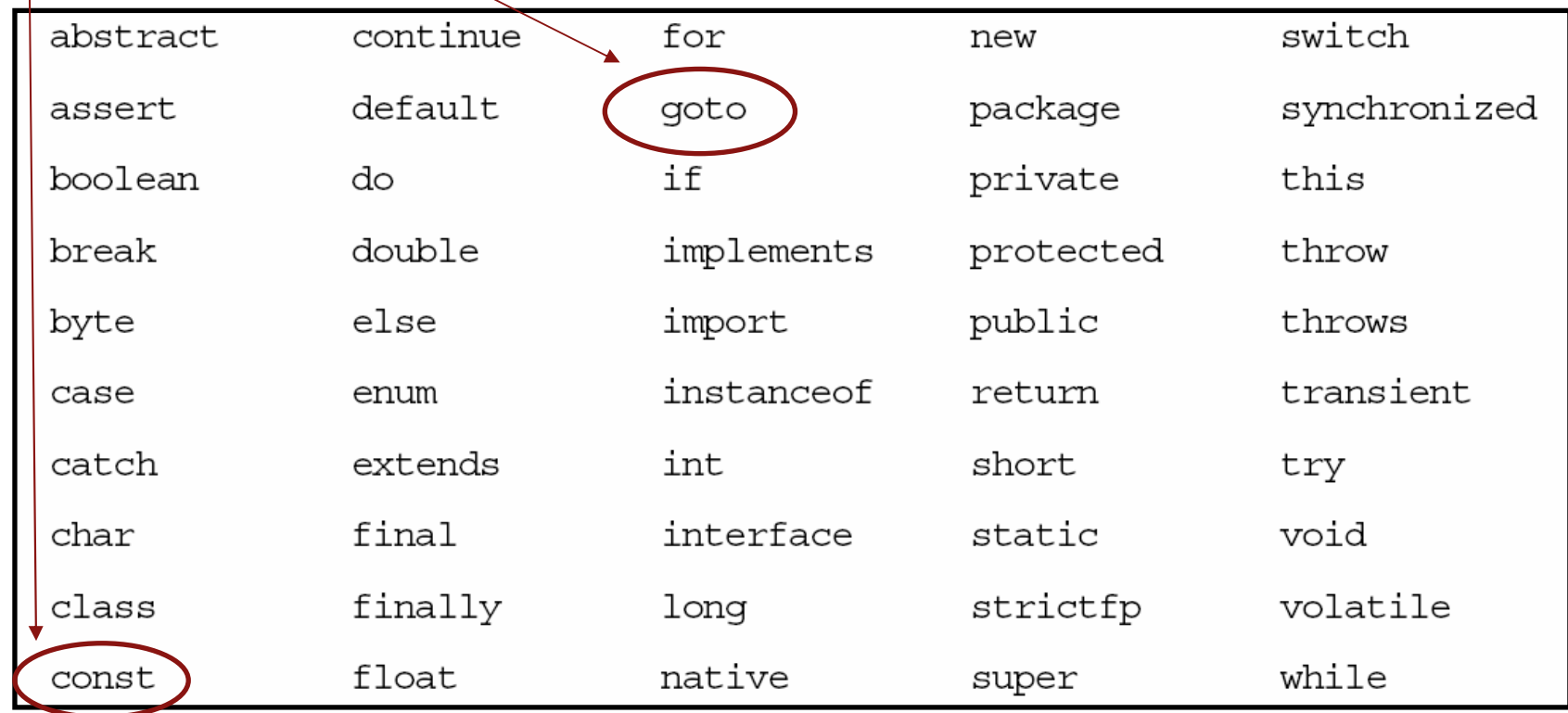

# מבנה לקסיקלי

- תכנית היא סידרה של תווים, הנחלקים ליחידות בסיסיות הנקראות אסימונים (tokens (כגון מספרים, מזהים וכו'
- 'ג אווה היא sensitive case כלומר עושה אבחנה בין אות קטנה לאות גדולה
	- לדוגמא המזהה grades שונה מהמזה ה Grades
	- ' ג אווה מתעלמת מ"רווחים לבנים" (רווחים, סימני טאב, שורה חדשה וכו') פרט לאלה שמופיעים בתוך תווים מצוטטים<br>ומחרוזות ליטרליות.
		- "a string" שונה מ "a string" a <mark>s</mark>tr

#### משפטי ם וביטויים

מבצע פעולה (statement) מבצע פעולה

- כגון: משפט השמה, משפט תנאי, משפט לולאה, קריאה α לפונקציה שאינה מחזירה ערך (void)
- ביטוי (expression (הוא מבנה תחבירי שניתן לחשב את ערכו
- כגון: הפעלת אופרטור (בשקף הבא), קריאה לפונקציה המחזירה ערך, משפט ה שמה
	- פונקציות ב-Java) מתודות) הן סדרה של משפטים
		- מש*פט* **מבצע פעולה** על ביטויים (expression)
	- ה הפרד ה אינה מלאה ישנם משפטים אשר ניתן לחשב את ערכם (כגון משפט השמה, או אופרטור הקידום)

#### סימני פ יסו ק

סימני פיסוק מופיעים גם הם כאסימונים משני סוגים:

מפרידים:

( ) { } [ ] < > : ; , . @

 $\blacksquare$  אופרטורים:

$$
+ - * / % & \& | \wedge << >> << \n+ = - = * = / = % = & \& = | = \wedge = << = >> = << < =
$$
\n
$$
= = != < <= > =
$$
\n
$$
1 - % & \& \& | \wedge + - - ?
$$

#### נראה בהמשך את משמעות האופרטורים, אבל לא את כולם

#### ביטוי ים ואופר טורים

- ביטויים (אריתמטיים או אחרים) מוגדרים באופן הבא:
	- קבוע (literal) הוא ביטוי שמייצג את ערכו
	- משתנה הוא ביטוי שערכו כערך שיש כרגע למשתנה ∎<br>י
- הפעלה של אופרטור על ביטוי (או ביטויים) מתאימים היא ביטוי  $\blacksquare$ 
	- רוב האופרטורים (לא כולם) נכתבים בכתיב infix

כמו , 1 + x

- כל אופרטור קובע את מספר הארגומנטים שלו, את הטיפוסים שלהם, ואת הטיפוס של הערך המוחזר
	- לכל אופרטור סדר קדימות, וכן אסוציאטיביות (לימין או לשמאל); סוגריים מאפשרים לשלוט על סדר הפעולות

### אופרטור ים בינריים לפי סדר הקדי מות שלהם (טבלה חלקית)

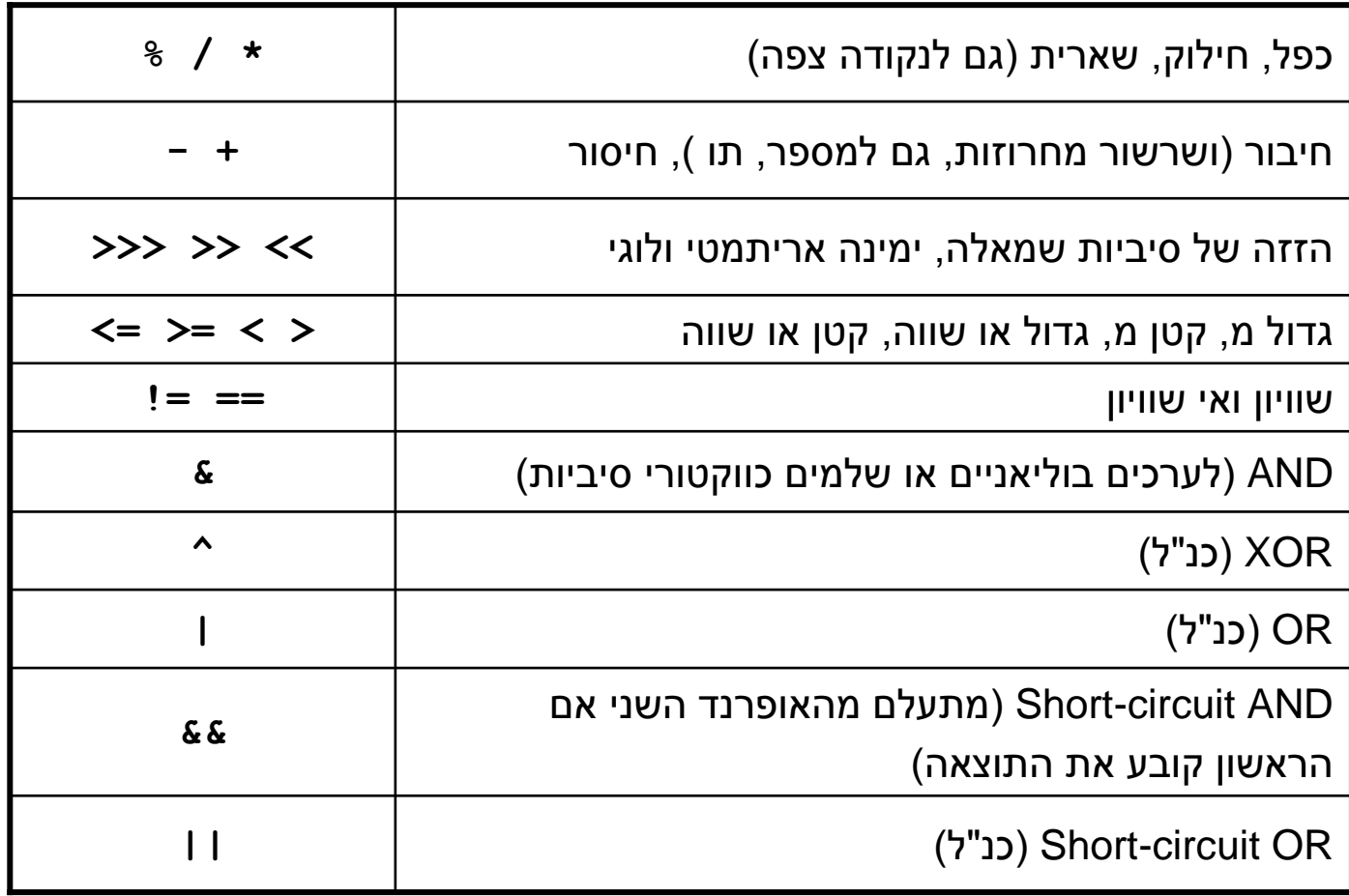

#### אופרטורים בינריים

סדר הקדימות נועד לצמצמם את הצורך בשימוש בסוגריים

```
int result = 4 * argument + 5;
                                       שקול ל: int result = ((4 * argument) + 5);
```

```
boolean isLegalGrade = grade >= 0 && grade <= 100;
                                                           שקול ל: boolean isLegalGrade = ((grade >= 0) && (grade <= 100));
```
הערך המוחזר של אופרטור ההשמה הוא הערך שהושם בפועל <u>ה</u> כך שניתן לשרשר השמות:

```
int i = j = k = 0;שקול ל: int i = (i = (k = 0));
```
ת וכנה 1 ב שפת Javaאוניברסיטת תל אביב

### שינוי ע רכו של משתנה

- השמה דורסת את ערכו הישן של משתנה. מה נעשה אם נרצה שהערך<br>בפדיין יכור תליי ביירך ביירחי? החדש יהיה תלוי בערך הנוכחי?
	- לדוגמא:

 $int x = ...$ 

- איך נגדיל את x ב-5 ? <u>.</u><br>ב
- אפשרות א' ע"י שימוש במשתנה עזר:  $\blacksquare$

 $int$  $temp$  =  $x$ ; **x = temp + 5;**

אפשרות ב' - ע"י שימוש ב-x עצמו:<br>

**x = x + 5;**

- מדוע זה עובד? מכיוון שהשמות מתבצעות מימין לשמאל: קודם משוערך<br>הכוניין ייירינם ומין ירד עם"ר ריינ ייירך היימר הביטוי שבאגף ימין ורק אח"כ הוא עובר השמה
	- פעולה זו היא כה שכיחה עד שהומצא לה סוכר תחבירי משלה

### השמה עם פעולה

■ ג'אווה תומכת בסימון מקוצר עבור אופרטורים בינריים והשמה של התוצאה חזרה<br>לתיר בעיפריד ברישייי לתוך האופרנד הראשון

שקול ל - **;y= + x**

**x = x + y;**

■ כמעט בכל האופרטורים הבינריים ניתן להשתמש כך

**\*= /= %= += -= <<= >>= >>>= &= ^= |=**

- השילובים הללו מופיעים אחרונים בסדר הקדימות, יחד עם אופרטור ההשמה הרגיל<br>`ר). ככ שידודם עד ימוי של הרומוי (∧) מחישה עסר כך מתרועות החישלה בע עד. (=), כך שקודם צד ימין של הביטוי (y) מחושב, אחר כך מתבצעת הפעולה בין צד<br>שמאל (x) ובין תוצאת החישוב, ואחר כך ההשמה
- ההשמה אסוציאטיבית לימין דבר המאפשר השמה מרובה (אפשרי אבל לא מומלץ):

**x = y = <exp>**

# קיד ום (prefix(

```
הוספה והורדה של 1 כ"כ שכיחים עד שהומצא אופרטור מיוחד לכך <mark>.</mark>
 שקול ל- 1 =+ x
++x לדוגמא:
int x = 5;++x;
System.out.println(x); יודפס 6 // מה יודפס אם נשלב את שתי השורות האחרונות בדוגמא:
int x = 5;System.out.println(++x); יודפס 6 //
```
#### הערך המוחזר של הפעולה הוא הערך החדש של <sup>x</sup>

# קיד ום (postfix(

- $\ge$ ב Java קיים אופרטור קידום נוסף  $\equiv$
- ההבדל בינו ובין  $\geq ++1$  הוא שהערך המוחזר של  $\blacksquare$ הפעולה הוא הערך המקורי של x

```
int x = 5;
```

```
System.out.println(x++);  יודפס 5 //
```

```
System.out.println(x); יודפס 6 //
```
- $-{\rm x}$  בדומה קיימים האופרטורים  $-{\rm x}$  ו-  ${\rm x}$
- ומומלץ שלא להשתמש באופרטורי הקידום וההפחתה כביטויים <u>-</u><br>. אלא רק כמשפטים (פעולה בפני עצמה)

#### אופרטורים אונריים

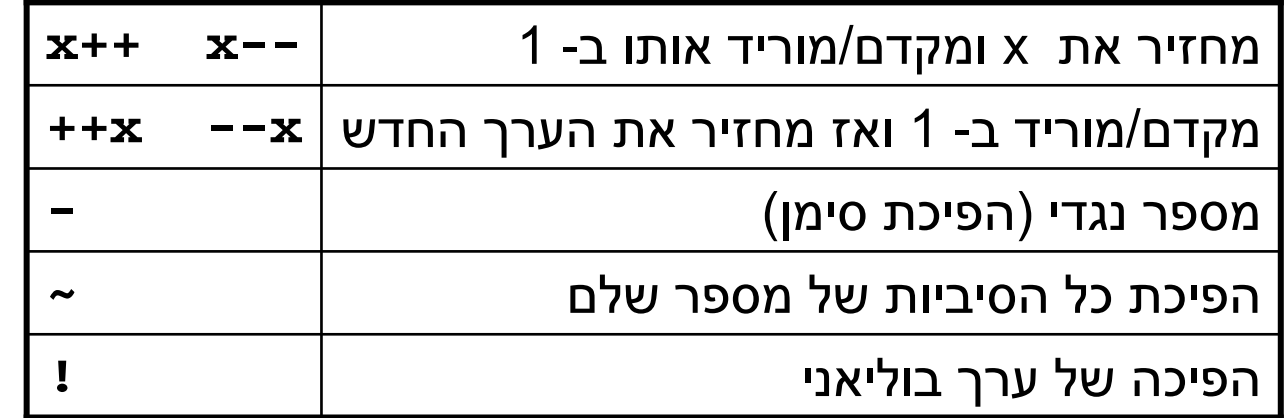

- האופרטורים האונריים קודמים לבינאריים
- אופרטורים בינאריים אסוציאטיביים לשמאל, אונריים והשמה לימין

$$
i = (j = (k = 0))
$$
:  $i = j = k = 0$  :  $i = j + k$    
■  $Kc$ :  $i + j + k$  (i + i)

### משתנים שאינם יסודיים (non primitive variables)

- פרט ל -8 הטיפוסים שסקרנו עד כה, כל שאר הטיפוסים ב Java אינם פרימיטיבים
	- F הספריה התקנית של Java מכילה יותר מ - 3000 טיפוסים (!) ואנו כמתכנתים נשתמש בהם ואף ניצור טיפוסים חדשים
- מערכים ומחרוזות אינם טיפוסים יסודיים, אולם מכיוון שאנו שנזדקק להם כבר בשיעורים הקרובים נדון בקצרה בטיפוסי הפנייה
	- ∎ משתנה מטיפוס שאינו יסודי נקרא **הפנייה** (reference type)
- לעיתים נשתמש בכינויים שקולים כגון: התייחסות, מצביע, מחוון, פוינטר <mark>-</mark>
	- בשפות אחרות (למשל ++C (יש הבדל בין המונחים השונים, אולם ב Java כולם מתי יחסים למשתנה שאינו יסודי

#### הפניות ומשתנים יסודיים

- ביצירת **משתנה מטיפוס יסודי** אנו יוצרים מקום בזיכרון בגודל ידוע שיכול להכיל ערך מטיפוס מסוים
- ביצירת **משתנה הפנייה** אנו יוצרים מקום בזכרון, שיכול להכיל כתובת של מקום אחר בזכרון שם נמצא תוכן כלשהו

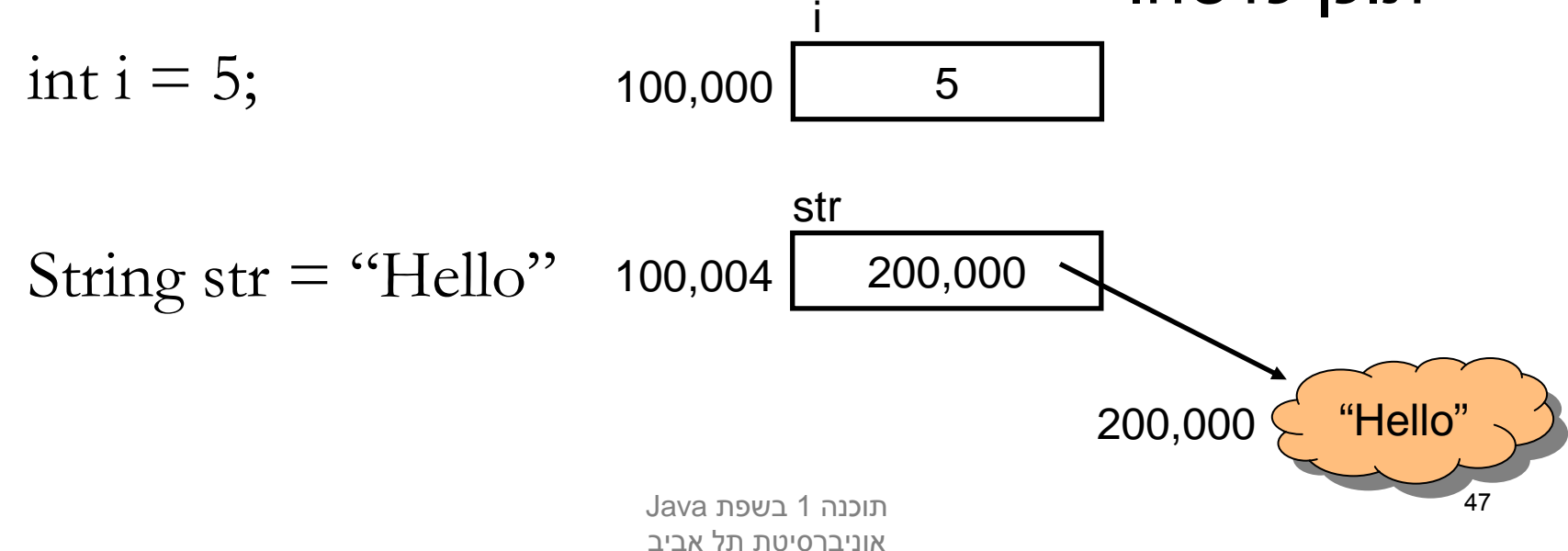

#### הפניות וע צמים

- המשתנה  $\verb|str|$  נקרא *הפנייה*, התוכן שעליו הוא מצביע נקרא (object) עצם
	- אזור הזיכרון שבו נוצרים עצמים שונה מאזור הזיכרון שבו נוצרים משתנים מקומיים והוא מכונה Heap) זיכרון ערימה)
		- למה חץ?
- מכיוון ש Java לא מרשה למ תכנת לראות את התוכן של משתנה מטיפוס הפנייה (בשונה מש פת C(
	- למה ענן?
	- מכיוון שאנו לא יודעים את מבנה הזיכרון שב ו מיוצגים טיפוסים שאינם יסודיים

### פע ולות על הפ ניות

השמה למשתנה הפנייה שמה ערך חדש במשתנה <u>–</u><br>. . . ההפנייה ללא קשר לעצם המוצבע!

String  $s1 = "Hello";$ String  $s2 =$  "World";  $s1 = s2;$ s1200,000

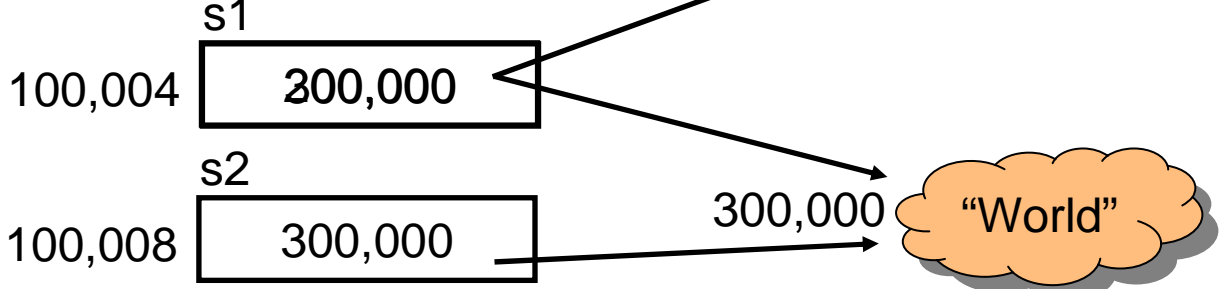

"Hello"

# ערך null

- ניתן לייצר משתנה הפנייה ללא אתחולו. כמו ביצירת משתנה פרימיטיבי ערכו יהיה זבל, ולא ניתן יהיה לגשת אליו
- ניתן להשים למשתנה הפנייה את הערך ב $\ln$ ו (לא  $\blacksquare$ מוגדר). כך ניתן יהיה לגשת אליו בהמשך כדי לבדוק אם א ות חל

\n
$$
\text{String str;}\n \begin{array}{c}\n \text{for } 100,004 \text{ } \text{null} \\
 \text{is initialized} \\
 \text{str} = \text{null};\n \end{array}
$$
\n

\n\n $\text{boolean isInitialize} = (\text{str} == \text{null});$ \n

#### שרשור מחרוזות

 כאשר אחד האופרנדים של אופרטור ה +' ' הוא מחרוזת, הוא מתרגם את כל שאר האופרנדים למחרוזת ומייצר מחרוזת חדשה שהיא שרשור כל המחרוזות

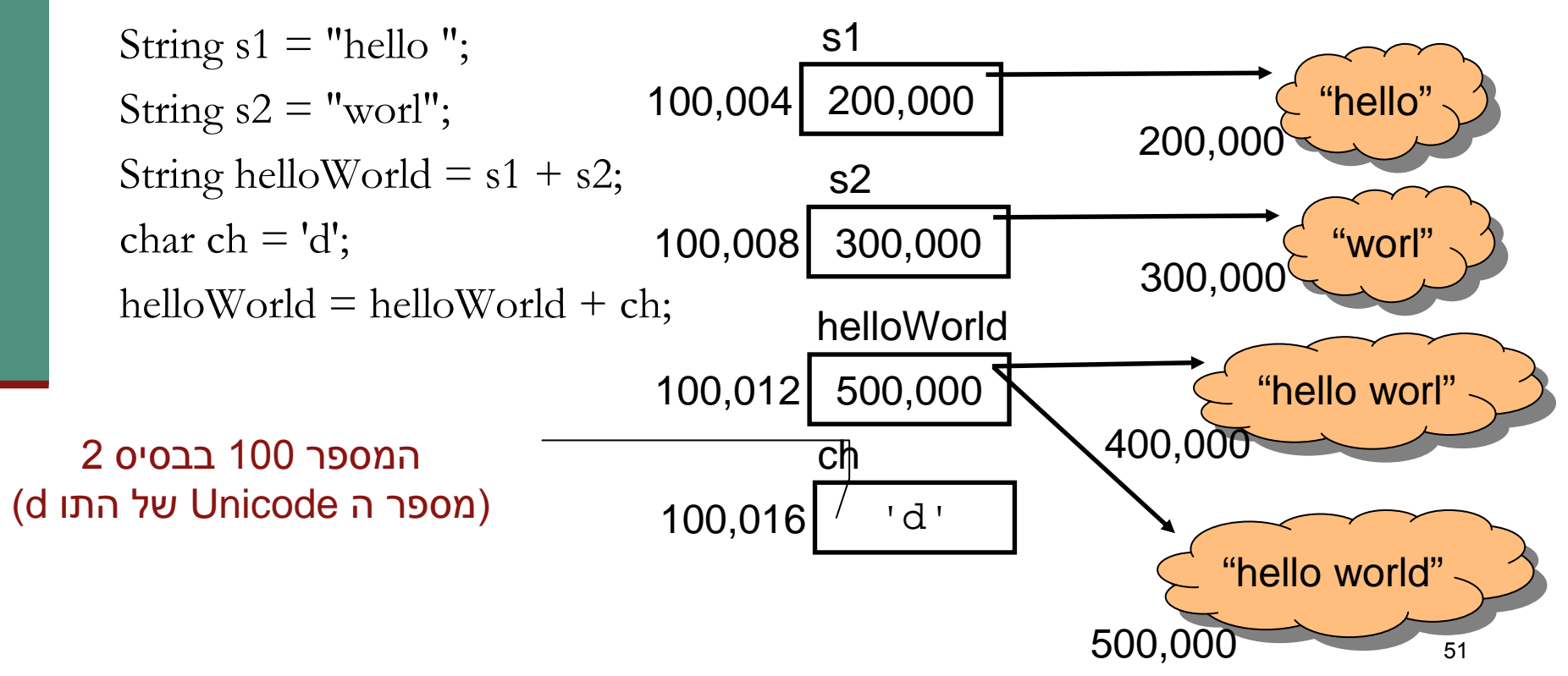

# פניה לעצם המוצבע (dereference)

- עד עכשיו כל הפעולות שבצענו היו על ההפנייה. איך ניגשים לעצם המוצבע <mark>?</mark>
	- אופרטור (' .' הנקודה) מאפשר גישה לעצם המוצבע (dereference(
		- מה עושים עם זה?
		- **אפשר לבקש <b>בקשות**
		- אפשר לשאול **שאלות** (ולקבל תשובות) ∎
		- לעיתים רחוקות אפשר לגשת **למאפיינים פנימיים** ישירות
	- הבקשות השאלות והמאפיינים הפנימיים משתני ם מעצם לעצם לפי טיפוסו (אם כי יש מספר קטן של בקשות שאפשר לבקש מכל עצם ב Java(

#### דוגמא

בדוגמא הבאה נשאל עצם מחרוזת לאורכו, ואח"כ נבקש ממנו לייצר גירסת :Uppercase של עצמו. לסיום נדפיס את התוצאות

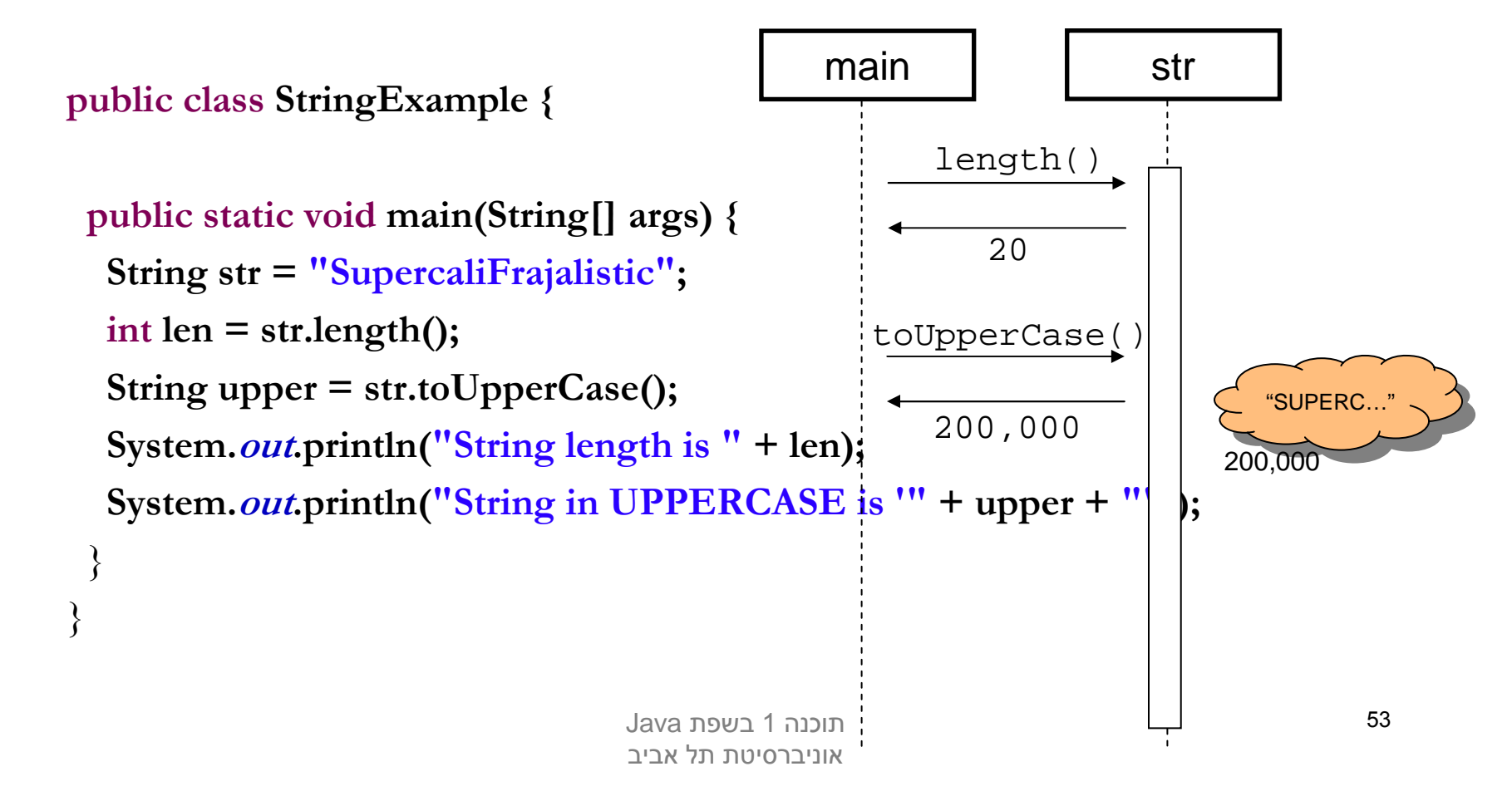

#### **מערכים**

- לעתים יש לנו צורך בסדרת משתנים מאותו טיפוס
- הצורה הפשוטה ביותר לממש זאת היא ע"י מערכים (arrays)
	- אנלוגי למבנה Vector בשפת Scheme
	- למשל מערך שיכיל את כל המספרים הר אשוניים עד למקום מסוים:

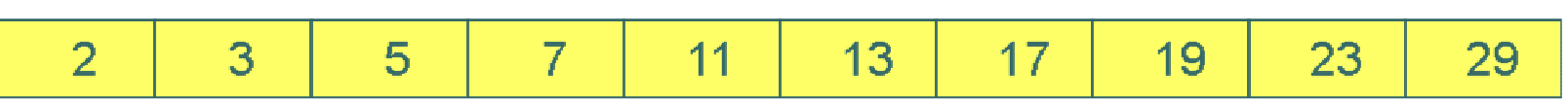

- מערכים הם אוסף משתנים מאותו סוג, בין אם פרימיטיבי או התייחסות
- תאים במערך יושבים בדרך כלל ברצף בזיכרון (Java רצה על מכונה וירטואלית!) כך שגישה סידרתית אליהם עשויה להיות יעילה

#### <u>מערכים</u>

- גם מערכים אינם חלק מהטיפוסיים היסודיים של Java ועל כן משתנה מערך הוא מטיפוס הפנייה
	- נדי לציין שמשתנה הוא מטיפוס מערך נשתמש בסוגריים המרובעים ("מרובעיים")

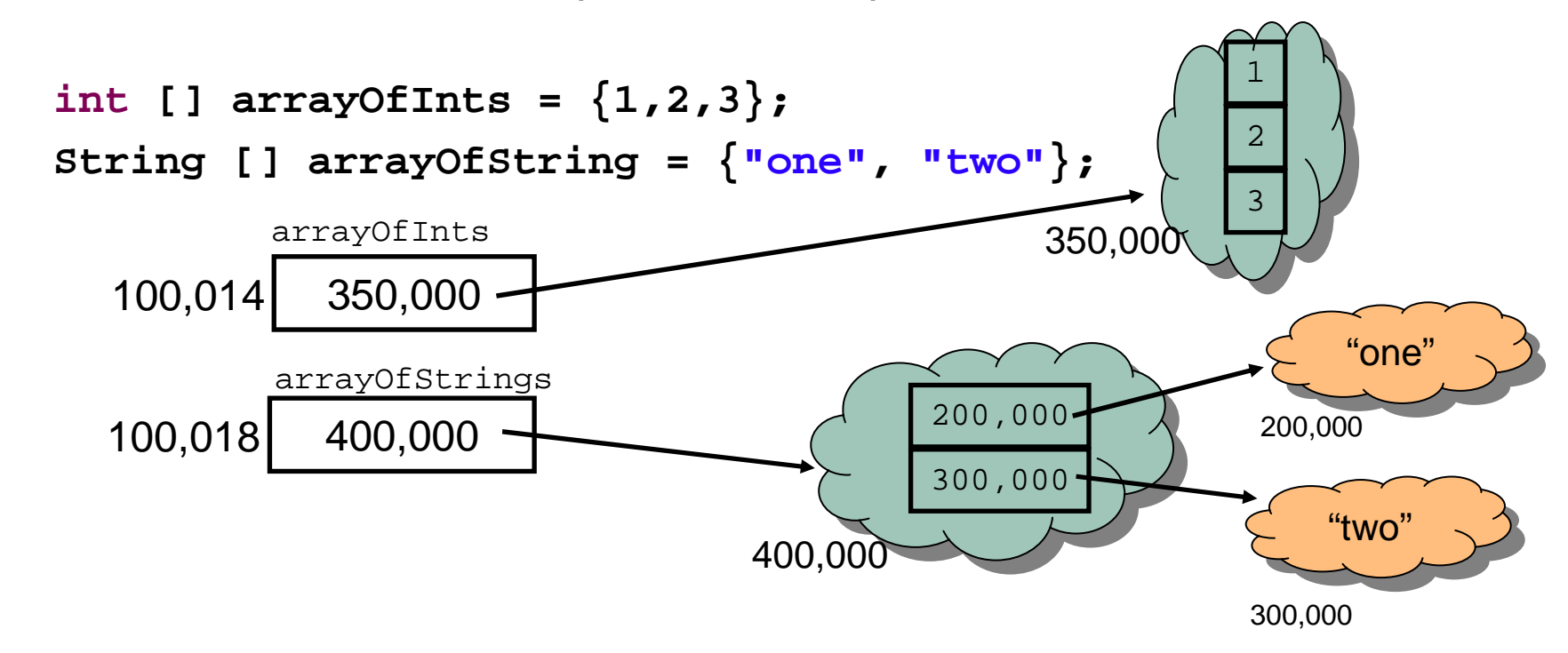

### <u>מערכים</u>

- נשים לב להבדל בין מערכים של טיפוס פרימיטיבי ומערך של טיפוס הפנייה :
	- במערכים של טיפוסים פרימיטיביים, הערכים הפרימיטיביים יושבים **במערך עצמו** (במקום שהוקצה לו בזכרון)
		- במערכים של טיפוס הפנייה, הערכים הנמצאים במערך הן ∎<br>. הפניות לעצמים הנמצאים במקום אחר בזכרון
- בשקף הקודם ראינו *אתחול* של מערך בעזרת שימוש בסוגריים –<br>י מסולסלים. אם נרצה להפריד בין יצירת ההפנייה ואתחולה (יצירת עצם המערך) יש להשתמש באופרטור new
	- כדי לגשת לאיבר מסוים במערך (קריאה או כתיבה) נשתמש באופרטור הסוגריים המרובעים

#### יצירת עצם מטיפוס מערך וגישה לאיבריו

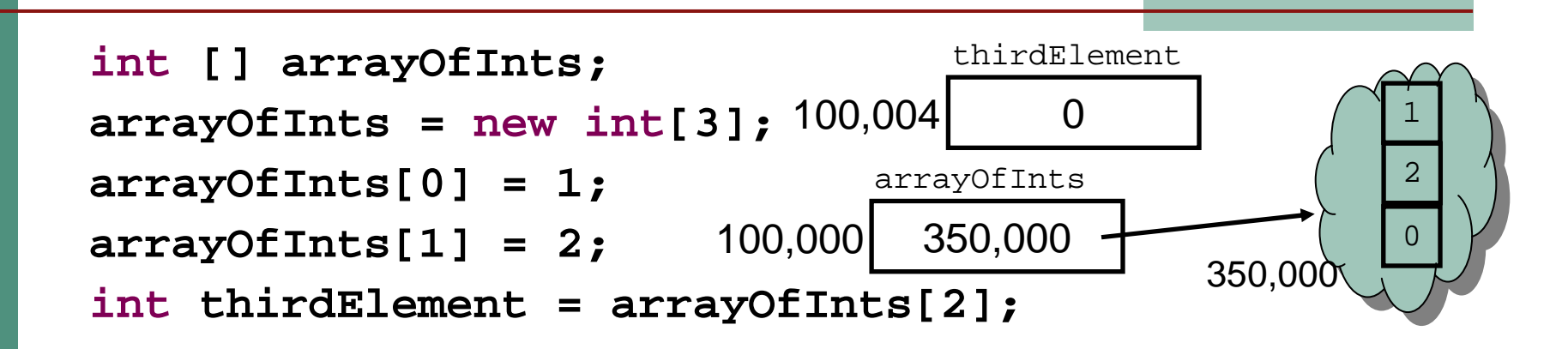

- אברי מערך שהוקצה ע"י  $_{\rm new}$  מאותחלים אוטומטית לפי טיפוסם:
	- $\texttt{null}$  טיפוס הפנייה מאותחל ל
	- הטיפוסים הפרימיטיביים השלמים מאותחל ים ל -0
	- ∎ הטיפוסים הפרימיטיביים הממשיים מאותחלים ל- 0.0
	- ${\tt false}$  הטיפוסים הפרימיטיבי  ${\tt boolean}$  מאותחלים ל
- הטיפוסים הפרימיטיבי char מאותחל לתו שערך ה Unicode שלו απ הפרימיטיב הוא 0

## ניתן לשאול מערך לאורכו

אורכו של מערך, הוא מאפיין פנימי אשר ניתן לגשת N אורכו אליו ישירות בעזרת אופרטור הנקודה

**int [] arrayOfInts = {1,2,3}; System.out.println("The size of my array is " <sup>+</sup> arrayOfInts.length);**

### הפניות ואופרטור ההשוואה (==)

אופרטור ההשוואה (==) כאשר הוא מופעל על משתני הפניה, משווה את ההפניות (הכתובות המופיעות בהן) ולא את העצמים המוצבעים (?eq) בשפת Scheme):

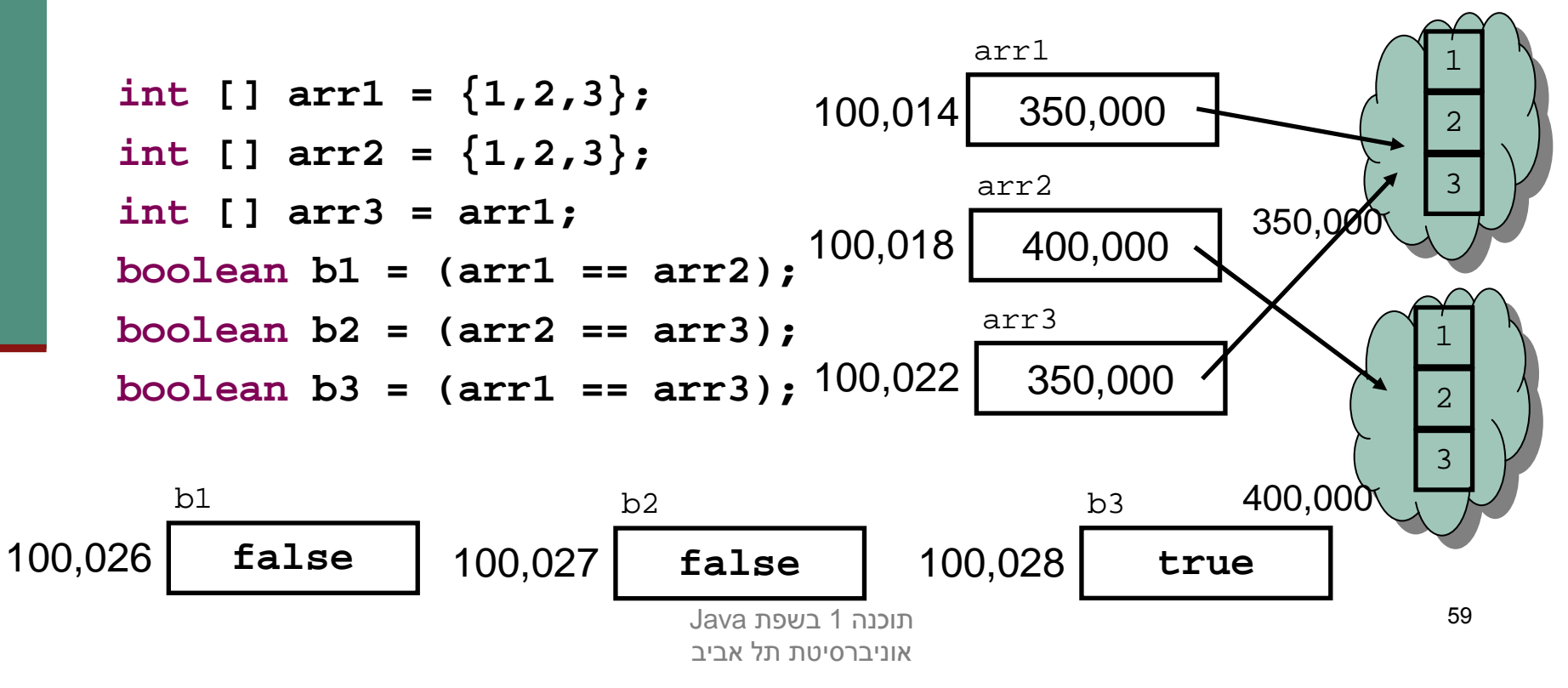

# (sharing, aliasing) שיתוף

- אם שתי הפניות מצביעות לאותו עצם, העצם הוא משותף לשתיהן. אין עותק נפרד לכל הפנייה
- כל אחת מההפניות יכולה לשנות את העצם המשותף המוצבע  $\blacksquare$ בצורה בלתי תלויה

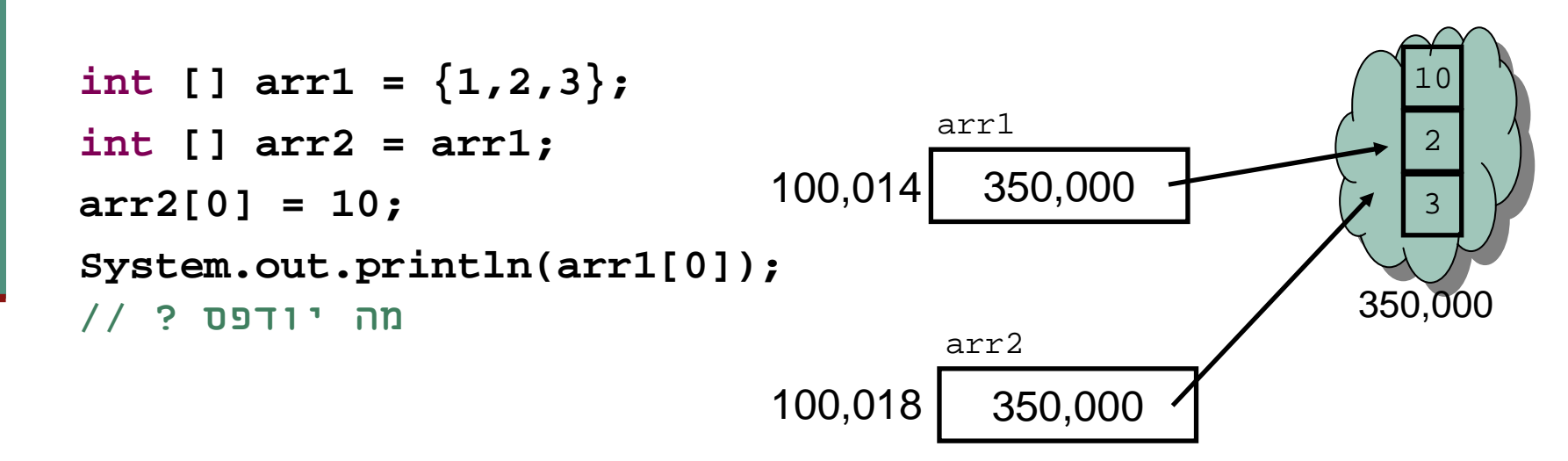

### הפרוטקציה של מערכים ומחרוזות

' מכיוון שמחרוזות ומערכים | הם טיפוסים מאוד שכיחים ושימושיים בשפה, הם קיבלו "יחס מועדף", שתי תכונות שאין לאף טיפוס אחר בשפה:

#### ת פטור מ- new<br>ּ

 לא ני ת ן ב Java ל ייצר עצם לל א שי מוש מפור ש באו פ רטור **new**אבל

ניתן ליצור עצם מחרוזת ע"י שימוש בסימן המרכאות ("hello"), ניתן **∝** ליצ ור עצם מערך ע"י שי מוש ב מס ו ל סל יים (**{1,2,3}**)

#### הפניות ואופרטורים <mark>-</mark><br>.

- על מש תנ ה מ טי פו ס הפנ יה א פשר ל בצע רק השמ ה ( אופר טור , )'=' השווא ה ("אופרטור '==') או גישה לעצם (אופרטור '.')<br>. אבל
	- על מערך נ י תן גם לבצע גישה לא יב ר ([ ]), על מחרוז ת ני ת ן לבצע גם שרשור (+)

### "לא נסיים בלי רגע אחד של נחת..."

### ח ידה (ללא מילים):<br>

![](_page_61_Picture_2.jpeg)